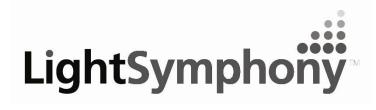

Creating a Scene Outdoors

## PM International Ltd

Unit 4 Pine Road Edlesborough Buckinghamshire LU6 2EJ

Tel: 0844 504 9204 Fax: 0844 504 9230

## **Network Interface Protocol**

The Light Symphony 'iPort' can be used to create a simple (one-way) interface between a home automation system or custom App and Light Symphony's long range wireless system. The iPort connects to the network router (or switch) and can be set with a fixed IP address.

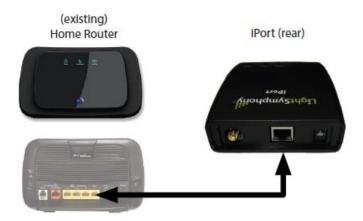

The iPort creates a 'listening' UDP socket at it's IP address on port 10001. (Discovery port 30718, Cloud Port 9001)

Any network enabled device (app or other control system) can open a socket and send one of the following plain text messages;

| all_on all_off area_on x area_off x inten_x_d start-show stop_show colour_x_c | Whole garden OFF Switch ON an 'area', zone or scene, depending on what was stored in the receiver Switch ON an 'area', zone or scene, depending on what was stored in the receiver 'x' = zone number, output intensity (dim level) 'd' = intensity 1-10 Start the Light Show running (for colour LEDs) Stop the Light Show running 'x' = zone number, 'c' = colour code 1-16 |
|-------------------------------------------------------------------------------|----------------------------------------------------------------------------------------------------|
| NOTES:                                                                        | <ol> <li>Ensure all messages are terminated with '\r\n' character</li> <li>'x' is the Zone number (1-29) without preceding '0'</li> <li>'d' is the intensity (dim) level min '1' = 10% to max '10' = 100%</li> </ol>                                                                                                    |
| Example :                                                                     | Zone 2 ON "area_on 2\r\n" (note the 'space' character before the '2')                                                                                                    |

Many devices can be interfaced through one iPort device provided the socket is not kept 'open'. The client device should open the port, send a command and then closes the port immediately.